# In[1]:= << RISC`fastZeil`

Fast Zeilberger Package version 3.61 written by Peter Paule, Markus Schorn, and Axel Riese Copyright Research Institute for Symbolic Computation (RISC), Johannes Kepler University, Linz, Austria

In[2]:= ? Gosper

Symbol Gosper[ function, range], uses Gosper's algorithm to find a hypergeometric closed form for the sum of the function over the range, Gosper[ function, k], computes the hypergeometric forward anti-difference  $Out[2] =$ of function in k, if it exists, Gosper[ function, range, degree] or Gosper[ function, k, degree] use Gosper's algorithm with an undetermined polynomial of given degree in k multiplied to the function.  $\checkmark$ 

### Example 3.8: Gauss sum

```
In[3]:= Gosper[k, {k, 0, n}]
       If `n' is a natural number, then:
\text{Out[3]} = \left\{ \text{Sum[k, {k, 0, n}]} = \frac{1}{2} n (1 + n) \right\}In[4]:= Gosper[k, k]
Out[4]= \{k == \Delta_k\}1
                    – (–1 + k) k]}<br>2
```
Example 3.9: harmonic numbers

$$
\text{In[5]:} \quad \text{Gosper}[1/k, \{k, 1, n\}]
$$

Out[5]=  $\{\}$ 

Examples from MMA demonstration in lecture notes p. 44

 $In[6]:=$  Gosper  $[k, \{k, 0, n\}]$ If `n' is a natural number, then:  $\text{Out[6]} = \left\{ \text{Sum}[k \text{ k}!, \{k, 0, n\} \right\} = -1 + (1 + n) n! \right\}$ In[7]:=  $Gosper[kk!, k]$ Out[7]=  $\{k \mid k! == \Delta_k[k!]\}$  $\ln[8] := \text{Gosper}[k k!, \{k, 2, 2 n\}]$ If `-2 + 2 n' is a natural number, then: Out[8]=  $\sum_{u \in [8]}$   $\sum_{k=1}^{n}$  k, 2, 2 n  $\sum_{k=1}^{n}$  = -2 +  $(1 + 2 n)(2 n)!$ In[9]:=  $Gosper[kk!, \{k, a, b\}]$ If `-a + b' is a natural number, then:  $\text{Out[9]} = \{ \text{Sum}[k k!, \{k, a, b\}] = -a! + (1 + b) b! \}$ In[10]:= Gosper $[(4 k - 1) / (2 k - 1)$ <sup>2</sup> 16^(-k) Binomial<sup>[2k, k</sup>]^2, {k, 0, n} If `n' is a natural number, then:  $Out[10] =$  $\{Sum$  $16^{-k}$   $\left(-1+4 k\right)$  Binomial $\left[2 k, k\right]^{2}$ -1 + 2 k  $\left[\frac{1}{2}, \frac{1}{2}, \frac{1}{2}, \frac{1}{2}, \frac{1}{2}, \frac{1}{2}, \frac{1}{2}\right]$  == -16<sup>-n</sup> Binomial $\left[2 \text{ n, n}\right]^2$ In[11]:= Gosper $[(4 k - 1) / (2 k - 1)$ ^2 16^(-k) Binomial $[2 k, k]$ ^2, k $]$ Out $[11]$ = ₹  $16^{-k}$   $\left(-1 + 4 k\right)$  Binomial $\left[2 k, k\right]^{2}$ -1 + 2 k  $\frac{1}{2}$  ==  $\Delta_k$  - $4^{1-2\,k}$  k<sup>2</sup> Binomial $\left[2\,k,\,k\right]^2$ -1 + 2 k  $\frac{1}{2}$  |} In[12]:= Gosper $[(4 k - 1) / (2 k - 1)$ ^2 16^(-k) Binomial2 k, k $]\wedge$ 2, {k, 0, n} If `n' is a natural number, then: Out[12]=  $16^{-k}$   $\left(-1 + 4 k\right)$  Binomial $\left[2 k, k\right]$ 2

$$
\left\{ \text{Sum} \left[ \frac{16^{-k} \left( -1 + 4 k \right) \text{Binomial} \left[ 2 k, k \right]^2}{\left( -1 + 2 k \right)^2}, \{ k, 0, n \} \right] = -16^{-n} \text{Binomial} \left[ 2 n, n \right]^2 \right\}
$$

In[13]:= Prove[]

In[14]:= Gosper Binomial[n, k], k  $Out[14]=$ 

{}

### Zeilberger's algorithm

```
In[15]:= ? Zb
Out[15]=Symbol
          Zb[ function, range, n, order],
          uses Zeilberger's algorithm to find a recurrence relation of given order in n
          for the sum of the function over the range.
          Zb[ function, k, n, order],
          uses Zeilberger's algorithm to find a recurrence relation of given order in n
          for the function. This recurrence is - up to a telescoping part -free of k.
          In both calls, if the order is of the form {ord1, ord2}, Zb tries to find
          a recurrence whose order is between ord1 and ord2. Omitting the order is equivalent to
          specifying {0, Infinity}.
          \checkmarkIn[16]:= Zb[Binomial[n, k], {k, 0, n}, n]
        If `n' is a natural number, then:
Out[16]=
        {2 SUM[n] – SUM[1 + n] == 0
 In[17]:= Prove[]
 In[18]:= Zb[Binomial[n, k], k, n]
Out[18]=
        \{2 \text{ F[k, n]-F[k, 1+n]=: }\Delta_k[F[k, n] \times R[k, n]]\}In[19]:= Zb[Binomial[n, k], {k, 0, Infinity}, n]
Out[19]=
        {2 SUM[n] – SUM[1 + n] == 0
 In[20]:= TimeConstrained[Zb[1 / (n^2 + k^2), k, n], 30]
Out[20]=
        $Aborted
```
TTR for Legendre polynomials

```
\ln[21]:= \mathsf{Zb}[\text{Binomial}[n, k] \wedge 2 (x - 1) \wedge (n - k) (x + 1) \wedge k 2 \wedge (-n), {k, 0, n}, n]If `n' is a natural number, then:
Out[21]=
           \{(1 + n) \text{SUM}[n] - (3 + 2 n) \times \text{SUM}[1 + n] + (2 + n) \text{SUM}[2 + n] == 0\}In[22]:= Prove[]
 In[23]:= Zb\left[\text{Binomial}(n, k] \wedge 2 (x - 1) \wedge (n - k) (x + 1) \wedge k 2 \wedge (-n), {k, 0, \text{Infinity}}\right]Out[23]=
           \{(1 + n) \text{SUM}[n] - (3 + 2 n) \times \text{SUM}[1 + n] + (2 + n) \text{SUM}[2 + n] == 0\}
```
TTR for Jacobi polynomials

```
In[24]:= Zb|Pochhammer[\alpha + 1, n]/n!Pochhammer[-n, k]
          Pochhammer[n + \alpha + \beta + 1, k]/Pochhammer[\alpha + 1, k]/k!((1 - x)/2)^k, {k, 0, Infinity}, n]
```
 $Out[24]=$ 

$$
\begin{cases}\n-2 (1 + n + \alpha) (1 + n + \beta) (4 + 2 n + \alpha + \beta) \text{SUM}[n] + \\
(3 + 2 n + \alpha + \beta) (8 x + 12 n x + 4 n^2 x + 6 x \alpha + 4 n x \alpha + \alpha^2 + x \alpha^2 + 6 x \beta + 4 n x \beta + 2 x \alpha \beta - \beta^2 + x \beta^2)\n\end{cases}
$$
\n
$$
\text{SUM}[1 + n] - 2 (2 + n) (2 + n + \alpha + \beta) (2 + 2 n + \alpha + \beta) \text{SUM}[2 + n] = 0
$$

TTR for Hermite polynomials

$$
\ln[25] := \mathsf{Zb}[n! / (k! (n-2 k)!) (-1)^k k (2 x)^k (n-2 k), \{k, 0, \text{Infinity}\}, n]
$$

$$
\{-2 (1 + n) SUM[n] + 2 \times SUM[1 + n] - SUM[2 + n] == 0\}
$$

#### In[26]:= FullForm[%]

Out[26]//FullForm=

List[Equal[Plus[Times[-2, Plus[1, n], HoldForm[SUM[n]]],

Times[2, x, HoldForm[SUM[Plus[1, n]]]], Times[-1, HoldForm[SUM[Plus[2, n]]]]], 0]]

In[27]:= %25 /. SUM → H

```
Out[27]=
```
 $\{-2 (1 + n) H[n] + 2 \times H[1 + n] - H[2 + n] == 0\}$ 

In[28]:= FullForm[%]

Out[28]//FullForm=

List[Equal[Plus[Times[-2, Plus[1, n], HoldForm[H[n]]],

Times[2, x, HoldForm[H[Plus[1, n]]]], Times[-1, HoldForm[H[Plus[2, n]]]]], 0]]

```
In[29]:= ReleaseHold[%27]
```
Out[29]=

```
\{-2 (1 + n) H[n] + 2 \times H[1 + n] - H[2 + n] == 0\}
```

```
In[30]:= FullForm[%]
Out[30]//FullForm=
        List[
          Equal[Plus[Times[-2, Plus[1, n], H[n]], Times[2, x, H[Plus[1, n]]], Times[-1, H[Plus[2, n]]]], 0]]
        Non-minimality of Zeilberger's algorithm
 In[31]:= For[d = 2, d \le 5, d++)rec[d] = Zb[(-1)^{k}k Binomial[n, k] Binomial[dk, n], {k, 0, n}, n];Print[rec[d]];
         I
        If `n' is a natural number, then:
        \{-2 (1 + n) \text{SUM}[n] + (-1 - n) \text{SUM}[1 + n] == -n \text{Binomial}[0, n]\}If `n' is a natural number, then:
        \{9 (1 + n) (2 + n) SUM[n] + 3 (2 + n) (7 + 5 n) SUM[1 + n] + 2 (2 + n) (3 + 2 n) SUM[2 + n] == -n (3 + 2 n) Binomial[0, n]\}If `n' is a natural number, then:
        \{-64 (1 + n) (2 + n) (3 + n) (7 + 3 n) SUM[n] - 16 (2 + n) (3 + n) (107 + 125 n + 33 n<sup>2</sup>) SUM[1 + n] -
             4 (3 + n) (4 + 3 n) (218 + 180 n + 37 n<sup>2</sup>) SUM[2 + n] - 3 (3 + n) (4 + 3 n) (7 + 3 n) (8 + 3 n) SUM[3 + n] ==
           -n(4+3 n)(7+3 n)(8+3 n)Binomial[0, n]
        If `n' is a natural number, then:
        \{625 (1 + n) (2 + n) (3 + n) (4 + n) (7 + 2 n) (9 + 4 n) (13 + 4 n) \} SUM[n] +
             125 (2 + n) (3 + n) (4 + n) (13 + 4 n)(1623 + 2437 n + 1098 n^2 + 152 n^3) SUM[1 + n] +
             25 (3 + n) (4 + n) (5 + 4 n) (70 302 + 100 279 n + 52 919 n<sup>2</sup> + 12 242 n<sup>3</sup> + 1048 n<sup>4</sup>) SUM[2 + n] +5 (4 + n) (5 + 2 n) (5 + 4 n) (9 + 4 n) (31 + 9 n) (486 + 283 n + 41 n<sup>2</sup>) SUM[3 + n] +
             8 (4 + n) (5 + 2 n) (7 + 2 n) (5 + 4 n) (9 + 4 n) (13 + 4 n) (15 + 4 n) SUM[4 + n] ==
           -2 n (5 + 2 n) (7 + 2 n) (5 + 4 n) (9 + 4 n) (13 + 4 n) (15 + 4 n) Binomial[0, n]In[32]:= For d = 2, d \le 5, d++,
          data[d] = Table \text{Sum}[-1) \text{ A} Rinomial[n, k] Binomial \text{d}_k, n, \{k, 0, n\}, \{n, 0, 10\};
         Print[d, " --> ", data[d];I
        2 --> {1, -2, 4, -8, 16, -32, 64, -128, 256, -512, 1024}
        3 \rightarrow \{1, -3, 9, -27, 81, -243, 729, -2187, 6561, -19683, 59049\}4 --> {1, -4, 16, -64, 256, -1024, 4096, -16 384, 65 536, -262 144, 1 048 576}
        5 --> {1, -5, 25, -125, 625, -3125, 15 625, -78 125, 390 625, -1 953 125, 9 765 625}
```
In[33]:= << RISC`Guess`

HolonomicFunctions Package version 1.7.3 (21-Mar-2017) written by Christoph Koutschan

Copyright Research Institute for Symbolic Computation (RISC), Johannes Kepler University, Linz, Austria

--> Type ?HolonomicFunctions for help.

Package GeneratingFunctions version 0.9 written by Christian Mallinger Copyright Research Institute for Symbolic Computation (RISC), Johannes Kepler University, Linz, Austria

Guess Package version 0.52

written by Manuel Kauers

Copyright Research Institute for Symbolic Computation (RISC),

Johannes Kepler University, Linz, Austria

In[34]:= Table[GuessMinRE[data[d], a[n]], {d, 2, 5}]

 $Out[34] =$ 

 $\{2 a[n] + a[1 + n], 3 a[n] + a[1 + n], 4 a[n] + a[1 + n], 5 a[n] + a[1 + n]\}$ 

In[35]:= % // TableForm

Out[35]//TableForm=

 $2 a[n] + a[1 + n]$  $3 a[n] + a[1 + n]$  $4 a[n] + a[1 + n]$ 5  $a[n] + a[1 + n]$ 

In[36]:= << RISC`MultiSum`

Package MultiSum version 2.3 written by Kurt Wegschaider enhanced by Axel Riese and Burkhard Zimmermann Copyright Research Institute for Symbolic Computation (RISC), Johannes Kepler University, Linz, Austria

#### In[37]:= ? FindRecurrence

Out[37]=

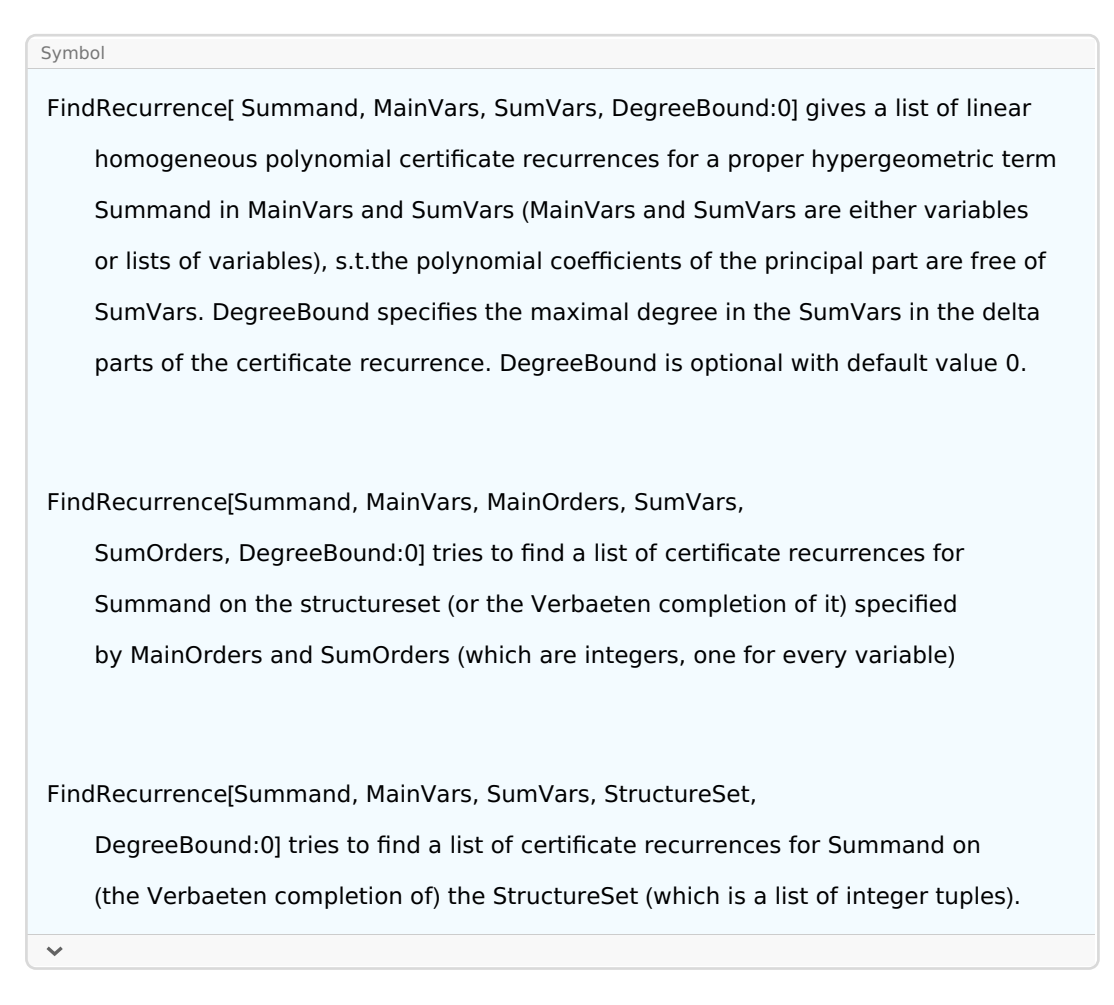

## trinomial sum

In[38]:= frec = FindRecurrence Binomial[n, j] Binomial[j, i] x^i y^(j-i) z^(n-j), {n}, {i, j} Out[38]=

$$
\begin{aligned}\n\left\{ (x + y + z) \ F[-1 + n, -1 + i, -1 + j] - F[n, -1 + i, -1 + j] \right\} &= \\
\Delta_i \left[ -y \ F[-1 + n, -1 + i, -1 + j] - z \ F[-1 + n, -1 + i, j] + F[n, -1 + i, j] \right] + \\
\Delta_j \left[ -z \ F[-1 + n, -1 + i, -1 + j] + F[n, -1 + i, -1 + j] \right] \n\end{aligned}
$$

Out[39]=

In[39]:= SumCertificate[frec]

 $\{(x + y + z) \text{ SUM}[-1 + n] - \text{SUM}[n] == 0\}$ 

Product of Legendre polynomials summand for Legendre polynomials:

```
In[40]:= Binomial[n, k]^2 (x - 1)^(n - k) (x + 1)^k 2^(-n) /. n → m /. k → j
Out[40]=
         2^{-m} (-1+x)<sup>-j+m</sup> (1+x)<sup>j</sup> Binomial[m, j]<sup>2</sup>
 In[41]:= frec = FindRecurrence Binomial[n, k]^2(x-1)^(n-k)
             ({\sf x} + 1)^k 2 ^(-n) ^{\sf x} 2<sup>-m</sup> (-1 + x)<sup>-j+m</sup> (1 + x)<sup>j</sup> Binomial[m, j]<sup>2</sup>, {m, n}, {j, k}\Big]Out[41] =\{4(-1+n) F[m, -2+n, j, -2+k] -4(-1+2 n) x F[m, -1+n, j, -2+k] +4 n F[m, n, j, -2+k] ==
           \Delta_{\rm i}[0] + \Delta_{\rm k} [(-1 + n) (-1 + x) (3 + x) F[m, -2+n, j, -2+k]-
                 (-1+n) (-1+x)^2 F[m, -2+n, j, -1+k]+4 (-1+2 n) x F[m, -1+n, j, -2+k]+
                2(-1+2 n)(-1+x) F[m, -1+n, j, -1+k] - 4 n F[m, n, j, -2+k] - 4 n F[m, n, j, -1+k],
          4 (-1 + m) F[-2 + m, n, -2 + j, k] - 4 (-1 + 2 m) \times F[-1 + m, n, -2 + j, k] + 4 m F[m, n, -2 + j, k] =\Delta_j \bigl[ (-1 + m) (-1 + x) (3 + x) F[-2+m, n, -2+j, k]-(-1+m)(-1+x)<sup>2</sup> F[-2+m, n, -1+j, k]+
                4(-1+2m) \times F[-1+m, n, -2+j, k] + 2(-1+2m) (-1+x) F[-1+m, n, -1+j, k] -4 m F[m, n, -2 + j, k] - 4 m F[m, n, -1 + j, k]] + \Delta_k[0]}
```
simplify the TTR recurrence for P[n,x], P[m,x]

In[42]:= SumCertificate[frec]

 $Q$ ut $[42]$ =

$$
\{(-1 + n) \text{ SUM}[m, -2 + n] - (-1 + 2 n) \times \text{SUM}[m, -1 + n] + n \text{ SUM}[m, n] == 0, \}
$$
  

$$
(-1 + m) \text{ SUM}[-2 + m, n] - (-1 + 2 m) \times \text{SUM}[-1 + m, n] + m \text{ SUM}[m, n] == 0\}
$$

find a recurrence that does not contain x

In[  $|:=$  ? TimeConstrained

```
In[43]:= TimeConstrained
           frec = FindRecurrence\left[\text{Binomial}[n, k] \wedge 2 (x - 1) \wedge (n - k) (x + 1) \wedge k \; 2 \wedge (-n) \times 2^{-m} (-1 + x)^{-j+m} \right](1+x)^{\texttt{j}} Binomial[m, j]^{\texttt{2}}, {m, n}, {2, 2}, {j, k}, {2, 2}, FreeOf → {x}\big], 30\big]
```
 $Out[43] =$ 

\$Aborted

```
In[44]:= << RISC`HolonomicFunctions`
```
HolonomicFunctions Package version 1.7.3 (21-Mar-2017) written by Christoph Koutschan Copyright Research Institute for Symbolic Computation (RISC), Johannes Kepler University, Linz, Austria

--> Type ?HolonomicFunctions for help.

In[46]:= annLeg = Annihilator[LegendreP[n, x], {Der[x], S[n]}] // Factor

 $Out[46]=$ 

$$
\left\{ -(-1+x)(1+x)D_{x} + (1+n)S_{n} - (1+n)x, (2+n)S_{n}^{2} - (3+2n)xS_{n} + (1+n)\right\}
$$

In[47]:= annLeg = Annihilator[LegendreP[n, x], {S[n], Der[x]}] // Factor

 $Out[47] =$ 

$$
\left\{\left(1 + n\right)S_n - \left(-1 + x\right)\left(1 + x\right)D_x - \left(1 + n\right)x, \; \left(-1 + x\right)\left(1 + x\right)D_x^2 + 2 \; x \; D_x - n\left(1 + n\right)\right\}
$$

In[48]:= ApplyOreOperator[annLeg, Subscript[P, n][x]]

Out[48]=

$$
\left\{ -\left(\left(1 + n\right) \times P_{n}[x]\right) + \left(1 + n\right) P_{1+n}[x] - \left(-1 + x\right) \left(1 + x\right) P_{n}[x], -n\left(1 + n\right) P_{n}[x] + 2 \times P_{n}[x] + \left(-1 + x\right) \left(1 + x\right) P_{n}[x]\right\}
$$

Non-minimality of Zeilberger's algorithm

 $In[49]:= d = 3;$ 

Annihilator $\left[\textsf{Sum}[(-1) \text{ A } k \text{ Binomial}[n, k] \text{ Binomial}[d k, n], {k, 0, n}]\right)$ , S[n] // Factor

 $Out[50]=$ 

$$
\left\{-2(3+n)\left(3+2\ n\right)\left(5+2\ n\right)\ S_n^3-\left(3+2\ n\right)\left(128+99\ n+19\ n^2\right)\ S_n^2-\right.\\
\left.6(2+n)\left(31+33\ n+8\ n^2\right)\ S_n-9(1+n)(2+n)\left(5+2\ n\right)\right\}
$$

compare to the result obtained using Zb

In[51]:= rec[3] Out[51]=

$$
{9 (1 + n) (2 + n) SUM[n] + 3 (2 + n) (7 + 5 n) SUM[1 + n] + 2 (2 + n) (3 + 2 n) SUM[2 + n] ==
$$
  
-n (3 + 2 n) Binomial[0, n]}

In[ . ]:= ? CreativeTelescoping

Dixon's identity

$$
\ln\left[\frac{1}{n}\right] = \sum_{k=0}^{\infty} (-1)^k \binom{2\,n}{k}^3 = \frac{(-1)^n (3\,n)!}{(n!)^3}
$$

In[52]:=  $f[n_-, k_]:=(-1)^k k$  Binomial $[2 n, k]$ <sup>^</sup>3;

In[53]:= {ann, cert} = CreativeTelescoping  $[-1)^k$  k Binomial  $[2 \text{ n}, k]^k$ 3, S[k] - 1, S[n]

Out[53]=

$$
\left\{ \left\{ \left( -1 - 2 n - n^2 \right) S_n + \left( -6 - 27 n - 27 n^2 \right) \right\}, \right\}
$$
\n
$$
\left\{ \frac{1}{2 \left( 2 - 3 k + k^2 + 6 n - 4 k n + 4 n^2 \right)^3} \left( -116 k^3 + 207 k^4 - 147 k^5 + 48 k^6 - 6 k^7 - 784 k^3 n + 1113 k^4 n - 594 k^5 n + 132 k^6 n - 9 k^7 n - 2084 k^3 n^2 + 2214 k^4 n^2 - 792 k^5 n^2 + 90 k^6 n^2 - 2728 k^3 n^3 + 1932 k^4 n^3 - 348 k^5 n^3 - 1760 k^3 n^4 + 624 k^4 n^4 - 448 k^3 n^5 \right) \right\}
$$

```
In [54]: r[n_, k_] := \left(-116 k + 207 k - 147 k + 48 k - 6 k - 784 k n + 1113 k n - 594 k n + 132 k n -
             9 k n - 2084 k n + 2214 k n - 792 k n + 90 k n - 2728 k n + 1932 k n -
             348 k n - 1760 k n + 624 k n - 448 k n \frac{1}{2} (2 - 3 k + k + 6 n - 4 k n + 4 n ) ;
      g[n_, k] := r[n, k] \times f[n, k];
```
In[56]:= ((ApplyOreOperator[ann〚1〛, h[n, k]] /. h → f) + (g[n, k + 1] - g[n, k])) / f[n, k] // FunctionExpand // Factor

Out[56]=

0

```
In[57]:= f2[n] := (-1)^n n (3 n)! / (n!)^3;
```

```
\ln[58] := \text{Table}[\text{Sum}[\text{f[n, k]}, \{k, 0, 2n\}] - \text{f2[n]}, \{n, 0, 10\}]
```
 $Out[58] =$ 

```
{0, 0, 0, 0, 0, 0, 0, 0, 0, 0, 0}
```
In[59]:= ApplyOreOperator[ann[1], f2[n]] // FullSimplify

 $Out[59] =$ 

 $\Theta$ 

x-free product recurrence for Legendre polynomials

 $In [60]:=$  annProd = Annihilator LegendreP[i, x] LegendreP[j, x], {S[i], S[j]}

 $Out[60] =$ 

$$
\{ (2 + j) S_j^2 + (-3 x - 2 j x) S_j + (1 + j), (2 + i) S_i^2 + (-3 x - 2 i x) S_i + (1 + i) \}
$$

```
In[61]:= FindRelation[annProd, Eliminate → {x}]
```
Out[61]=

$$
\{(-6-3\mathbf{i}-4\mathbf{j}-2\mathbf{i}\mathbf{j})S_{\mathbf{i}}^{2}S_{\mathbf{j}}+\\ (6+4\mathbf{i}+3\mathbf{j}+2\mathbf{i}\mathbf{j})S_{\mathbf{i}}S_{\mathbf{j}}^{2}+(3+2\mathbf{i}+3\mathbf{j}+2\mathbf{i}\mathbf{j})S_{\mathbf{i}}+(-3-3\mathbf{i}-2\mathbf{j}-2\mathbf{i}\mathbf{j})S_{\mathbf{j}}\}
$$

In[62]:= Factor[%]

 $Out[62]=$ 

$$
\left\{- (2 + i) (3 + 2 i) S_1^2 S_1 + (3 + 2 i) (2 + i) S_1 S_1^2 + (3 + 2 i) (1 + i) S_1 - (1 + i) (3 + 2 i) S_1\right\}
$$